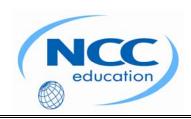

#### **NCC EDUCATION**

### INTERNATIONAL DIPLOMA IN COMPUTER STUDIES

#### **WEB DESIGN**

#### JUNE 2009 – LOCAL EXAMINATION

# **SECTION A Answer all questions in this section.**

# SECTION B Answer any two questions in this section.

Time: 2 hours

Clearly cross out surplus answers.

Failure to do this in Section B will result in only the first two answers being marked.

Any reference material brought into the examination room must be handed to the invigilator before the start of the examination.

Web Design June 2009 Final © NCC Education Ltd 2009

#### **SECTION A**

### ANSWER ALL QUESTIONS IN THIS SECTION

| QUESTION 1                                                                                                    | Marks<br>4 |
|----------------------------------------------------------------------------------------------------|------------|
| Differentiate between a relative URL and an absolute URL and give an example of each.                                                                            |            |
| QUESTION 2                                                                                                    | 4          |
| List FOUR (4) commonly supported form controls.                                                                                                    |            |
| QUESTION 3                                                                                                    | 4          |
| Describe what a Progressive JPEG is and explain the advantages of using this format.                                                                             |            |
| QUESTION 4                                                                                                    | 4          |
| What are frames, and why are they useful in displaying and designing a website?                                                                                  |            |
| QUESTION 5                                                                                                    | 4          |
| Describe Cascading Style Sheets and explain why they are useful.                                                                                                 |            |
| QUESTION 6                                                                                                    | 4          |
| Explain the difference between a web-authoring program and an HTML-Editor.                                                                                       |            |
| QUESTION 7                                                                                                    | 4          |
| What is the benefit of building a site with relative paths? Name three important rules to follow when you are writing relative pathnames to avoid common errors. | <b>;</b>   |
| QUESTION 8                                                                                                    | 4          |
| Describe how the text boxes are created and used. Use examples.                                                                                                  |            |
| QUESTION 9                                                                                                    | 4          |
| What is CDATA and describe how it is interpreted by Browser?                                                                                                    |            |
| QUESTION 10                                                                                                    | 4          |
| What is the difference between an Internet service provider (ISP) and a Web hosting service?                                                                     |            |
| Total 40                                                                                                    | Marks      |

Web Design June 2009 Final © NCC Education Ltd 2009

QUESTIONS CONTINUE ON NEXT PAGE

#### **SECTION B**

## ANSWER ANY TWO QUESTIONS IN THIS SECTION

| QUE | ESTION 1                                                                                                    | Marks            |
|-----|----------------------------------------------------------------------------------------------------|------------------|
| a)  | Describe THREE (3) ways in which the platform or operating system affects the way users se web pages.                                                                               | ee your 9        |
| b)  | Describe FOUR (4) strategies for dealing with the fact that your page will be viewed on dibrowsers.                                                                                 | fferent 8        |
| c)  | Describe TWO (2) strategies for coping with unknown connection speeds in your web design.                                                                                           | 4                |
| d)  | Briefly describe what a <i>gamma</i> setting is and compare the gamma settings of Macintos Windows machines.                                                                        | sh and 3         |
| e)  | Describe THREE (3) strategies for coping with monitor colour variation.  Tot                                                                                                    | 6<br>al 30 Marks |
| QUE | ESTION 2                                                                                                    | Marks            |
| a)  | Explain the following methods used with HTML forms.  i. The POST method  ii. The GET method                                                                                         | 2 2              |
| b)  | Write the HTML code that produces the following Web page.                                                                                                    | 16               |
|     | Name:                                                                                                    |                  |
|     | Sex: O Male O Female                                                                                                    |                  |
|     | Hobbies:  Travelling  Reading  Swimming                                                                                                    |                  |
|     | Comment:                                                                                                    |                  |
|     |                                                                                                    |                  |
|     | Send Form                                                                                                    |                  |
| c)  | Briefly explain how stylesheets are used for the following:  i. Marking up the document.  ii. Writing style rules – give TWO (2) examples of style rules to illustrate your answer. | 1 3              |
| d)  | Describe the THREE (3) ways of applying styles to a document.  Tot                                                                                                    | 6<br>al 30 Marks |

Web Design June 2009 Final © NCC Education Ltd 2009

QUESTIONS CONTINUE ON NEXT PAGE

| QUE | Marks                                                                                |                     |
|-----|--------------------------------------------------------------------------------------|---------------------|
| a)  | Explain in detail the SEVEN (7) steps in the web design process.                     | 21                  |
| b)  | Briefly explain the THREE (3) types of image that the PNG format can store.          | 6                   |
| c)  | Discuss briefly THREE (3) reasons why PNGs are predicted to replace GIFs on the Web. | 3<br>Total 30 Marks |

#### **END OF PAPER**

Web Design June 2009 Final © NCC Education Ltd 2009